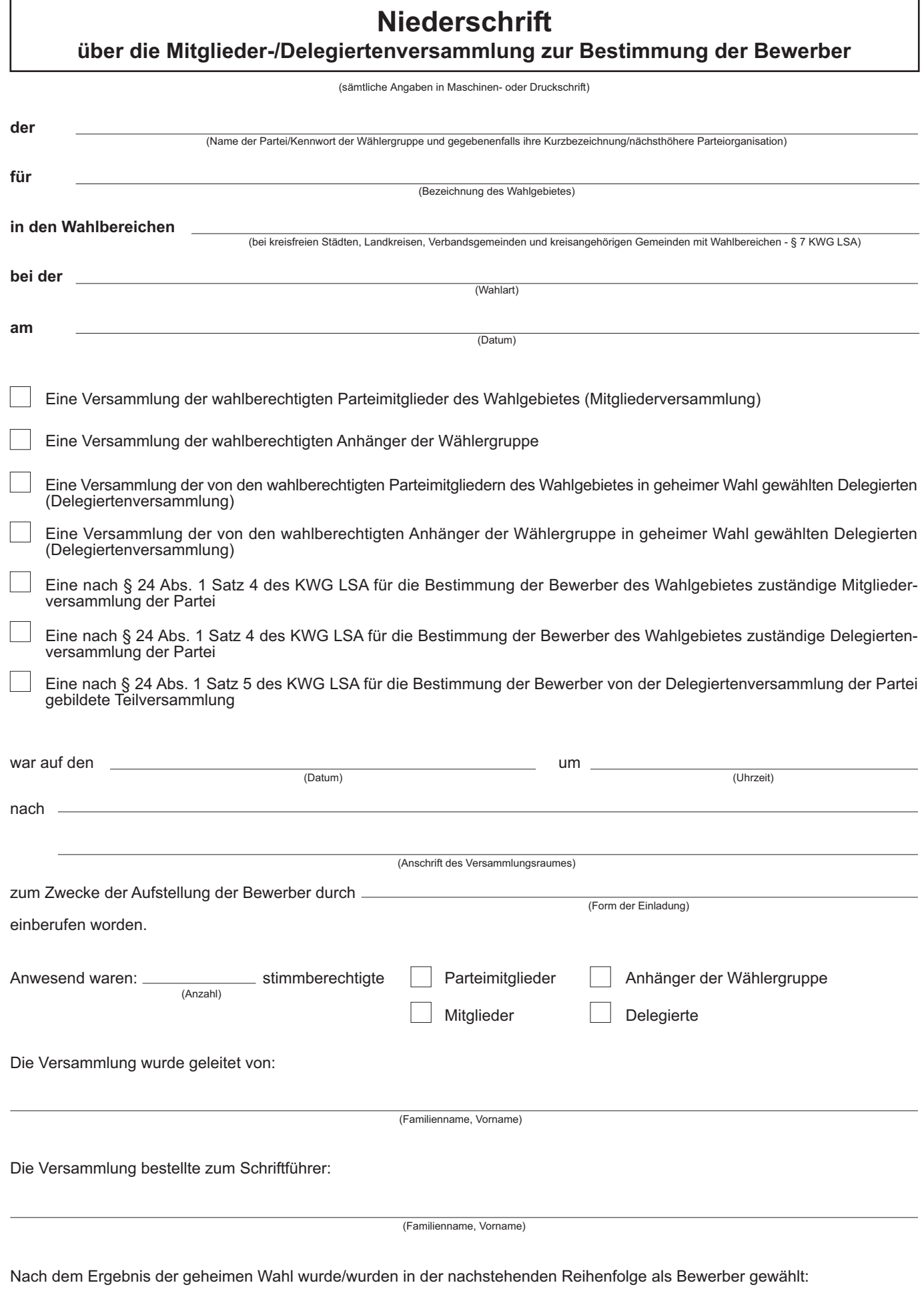

An dieser Stelle bitte das Einlageblatt/die Einlageblätter "Bewerber" einfügen.

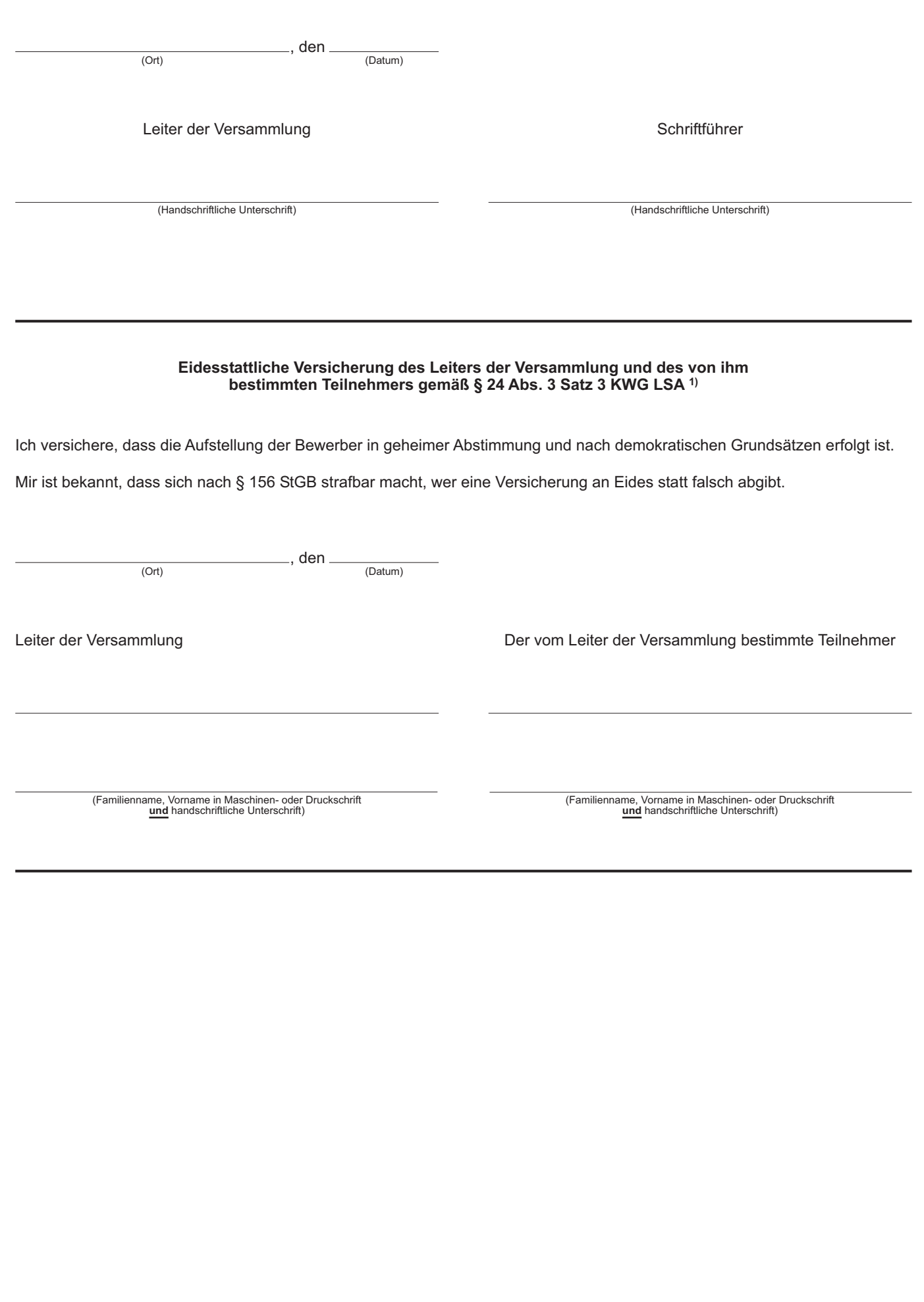